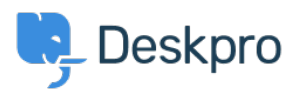

[قاعدة المعلومات](https://support.deskpro.com/ar/kb)> Deskpro Legacy > A user's details were changed and I don't understand [why](https://support.deskpro.com/ar/kb/articles/a-user-s-details-were-changed-and-i-don-t-understand-why)

A user's details were changed and I don't understand why

2024-05-09 - Henley Ben - [تعليقات \(٠\)](#page--1-0) - [Legacy Deskpro](https://support.deskpro.com/ar/kb/deskpro-legacy)

## **Question:**

A user's details were changed. I want to understand how it happened. How can I ?troubleshoot this

## **Answer:**

Open the user's record in the agent CRM app. At the lower left, the CHANGE LOG tab will .show you when the change was made, and by which agent/process

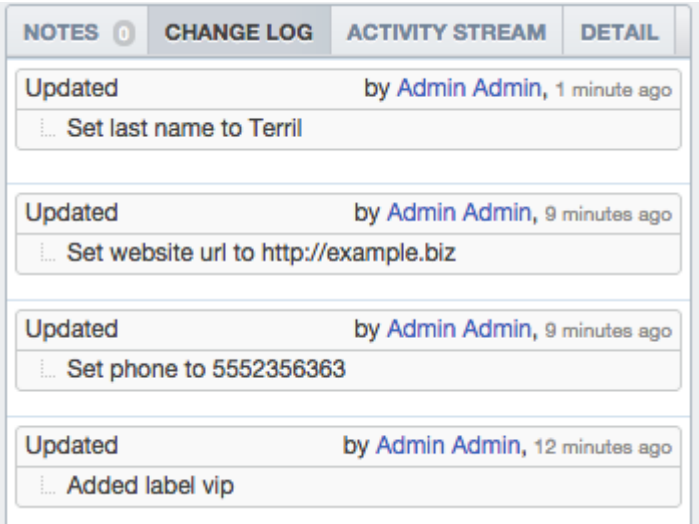